## GTK programming Software Technologies - Lecture 5

Saurabh Barjatiya

International Institute Of Information Technology, Hyderabad

12 February, 2010

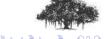

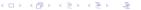

## Contents

- GTK
  - Introduction
  - gtk-demo

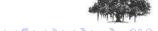

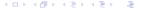

## Introduction

- GTK stands for Gimp ToolKit
- It can be used for Gnome GUI programming
- GTK is released under LGPL license
- GTK uses glib which is portable C library.

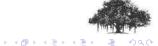

## gtk-demo

Sample codes are provided with lecture slides. Once you are comfortable with them use online documentation at http://library.gnome.org/devel/gtk/stable/ to learn more about GTK programming

You can also use 'gtk-demo' and learn advanced things about GTK GUI programming.

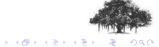